## **BECKHOFF**

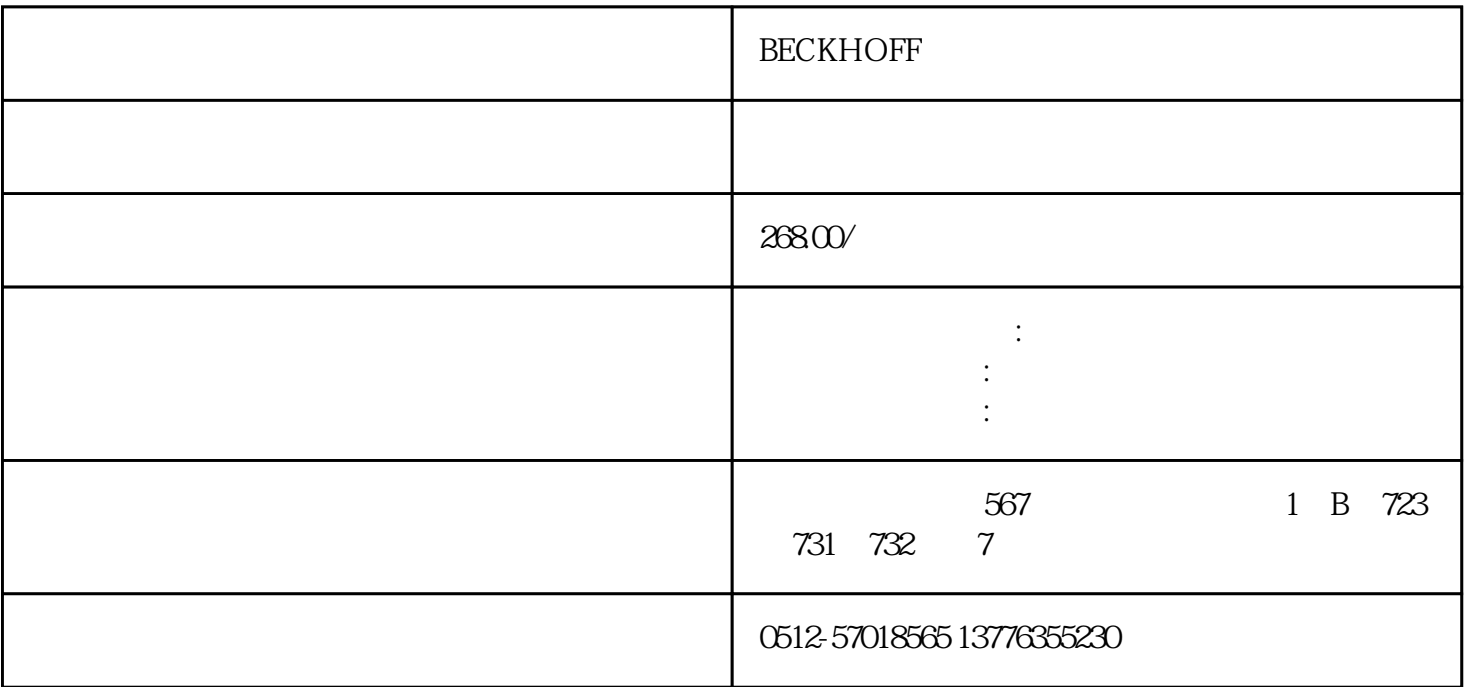

**BECKHOFF** 

 $\sqrt{a}$  $PLC$ 

SMT PCB FANUC **FANUC** 子、欧姆龙、OTC、施耐德、百格拉、贝加莱、玛威诺、伦茨、科尔摩根、倍福、力士乐、摩力、川崎 、库卡、ABB、贝加莱、SEW、AB罗克韦尔、大森、欧陆、科比KEB、哈模、费斯托、LUST路斯特、IAI

1.

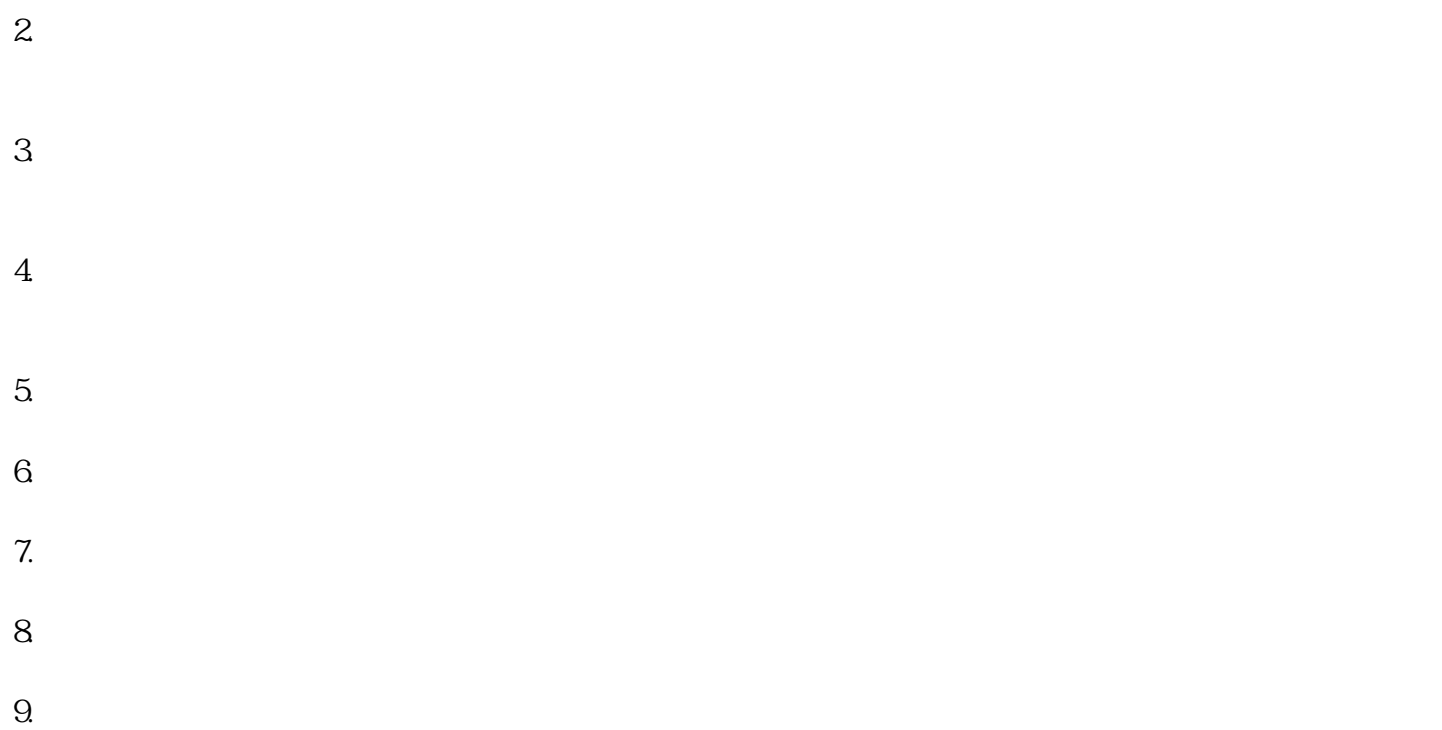

- $10$
- 11.
- 
- $1.$  $2.$
- $3.$ 
	- $4.$  $5\,$
- 1.  $\blacksquare$
- 2.

 $3.$  $4.$  $5.$ 1.  $\mathfrak{m}$  $2.$  $3.$  $4.$  $5\,$  $/$  $1.$  $2.$  $3.$  $4.$  $5.$  $1.$ 

 $2.$ 

 $3.$ 

1.

 $2.$ 

 $3<sub>l</sub>$ 4.温度测试:使用温度传感器测试驱动器的温度是否正常。  $5\,$ 

 $\sqrt{a}$